# RECOMP II USERS' PROGRAM NO. 1154

# PROGRAM TITLE:

### **MIXED NUMBER INPUT**

## PROGRAM CLASSIFICATION:

**AUTHORS:** 

PURPOSE:

DATE:

Douglas Adams R. Doyle

Facilitates entry of numerical data. Numbers are entered in Mixed Number format and converted to floating point binary format for program use.

28 November 1962

# Published by

# RECOMP Users' Library

at

## AUTONETICS INDUSTRIAL PRODUCTS

A DIVISION OF NORTH AMERICAN AVIATION, INC.

3400 East 70th Street, Long Beach 5, California

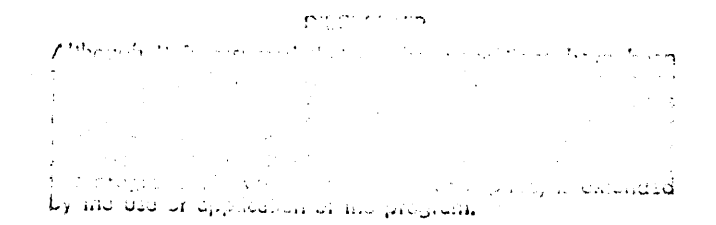

#### PROGRAM TITLE: MIXED NUMBER INPUT

#### **PURPOSE**

Facilitates entry of numerical data. Numbers are entered in Mixed Number format and converted to floating point binary format for program use.

#### DESCRIPTION

User specifies desired location for numbers. Numbers are entered in Mixed Number format. Integral part is normalized, and added, floating point, to fractional part. The resulting normalized floating point binary number is stored in specified location. For sequentially located numbers, it is only necessary to specify initial location.

#### **USAGE**

Set location to 0004.0. Depress Start One. Clear Display. Key in desired location for number but do not enter. Depress Start. Computer will halt at location 0021.0. Right half address field of displayed command indicates location where number will be stored.

Clear display and enter number in Mixed Number format (RECOMP II Operating Manual, page  $39$ ). Specifically, depress  $N$ , + or -, integral part, decimal point, fractional part, Enter, Start. The number that has been entered will be converted to floating point binary form and stored in location specified. This location will be increased by two and the computer will halt at location 0021.0 ready to accept the next mumber. As before, the display will indicate the location where the next number will be stored. The user may continue to enter sequentially located numbers in this manner.

In the event some different storage location is required, depress Start Two. The computer will halt at location 0004.0 and the new location may be keyed in as described above.

# PROGRAM DISPLAY & MIXED NUMBER INPUT<br>0000 - 0027

 $\label{eq:2.1} \mathcal{L}^{\mathcal{A}}_{\mathcal{A}}(\mathcal{A})=\mathcal{L}^{\mathcal{A}}_{\mathcal{A}}(\mathcal{A})=\mathcal{L}^{\mathcal{A}}_{\mathcal{A}}(\mathcal{A})\mathcal{A}^{\mathcal{A}}_{\mathcal{A}}(\mathcal{A}).$ 

 $\mathcal{L} \rightarrow \mathcal{L}$  , and

 $\mathcal{L}_{\text{max}}$  and  $\mathcal{L}_{\text{max}}$ 

 $\mathcal{L}^{\text{max}}_{\text{max}}$  and  $\mathcal{L}^{\text{max}}_{\text{max}}$ 

 $\mathcal{L}_{\mathcal{A}}$  , and  $\mathcal{L}_{\mathcal{A}}$ 

 $\hat{\mathcal{A}}(\hat{\mathcal{A}})$ 

in Li

 $\Delta \sim 10^4$  $\Delta$  -  $\Delta$  -  $\Delta$ 

an di Santa Barat (1985)<br>1906 - Paris Carlos, papa di Santa Barat (1986)<br>1906 - Paris Carlos, papa di Santa Barat (1986)

 $\hat{\mathcal{A}}$ 

 $\mathcal{L}^{\text{max}}_{\text{max}}$ 

 $\label{eq:2.1} \frac{1}{2}\sum_{i=1}^n\frac{1}{2}\sum_{j=1}^n\frac{1}{2}\sum_{j=1}^n\frac{1}{2}\sum_{j=1}^n\frac{1}{2}\sum_{j=1}^n\frac{1}{2}\sum_{j=1}^n\frac{1}{2}\sum_{j=1}^n\frac{1}{2}\sum_{j=1}^n\frac{1}{2}\sum_{j=1}^n\frac{1}{2}\sum_{j=1}^n\frac{1}{2}\sum_{j=1}^n\frac{1}{2}\sum_{j=1}^n\frac{1}{2}\sum_{j=1}^n\frac{1}{2}\sum_{j=1}^n\$ 

 $\label{eq:2.1} \begin{split} \mathcal{L}_{\text{max}}(\mathbf{r}) & = \mathcal{L}_{\text{max}}(\mathbf{r}) \mathcal{L}_{\text{max}}(\mathbf{r}) \\ & = \mathcal{L}_{\text{max}}(\mathbf{r}) \mathcal{L}_{\text{max}}(\mathbf{r}) \mathcal{L}_{\text{max}}(\mathbf{r}) \mathcal{L}_{\text{max}}(\mathbf{r}) \mathcal{L}_{\text{max}}(\mathbf{r}) \mathcal{L}_{\text{max}}(\mathbf{r}) \mathcal{L}_{\text{max}}(\mathbf{r}) \mathcal{L}_{\text{max}}(\mathbf{r}) \mathcal{L}_{\text{max}}(\mathbf$ 

 $\label{eq:2.1} \frac{1}{\sqrt{2}}\left(\frac{1}{\sqrt{2}}\right)^{2} \frac{1}{\sqrt{2}}\left(\frac{1}{\sqrt{2}}\right)^{2} \frac{1}{\sqrt{2}}\left(\frac{1}{\sqrt{2}}\right)^{2} \frac{1}{\sqrt{2}}\left(\frac{1}{\sqrt{2}}\right)^{2} \frac{1}{\sqrt{2}}\left(\frac{1}{\sqrt{2}}\right)^{2} \frac{1}{\sqrt{2}}\left(\frac{1}{\sqrt{2}}\right)^{2} \frac{1}{\sqrt{2}}\left(\frac{1}{\sqrt{2}}\right)^{2} \frac{1}{\sqrt{2}}\left(\frac{$ 

 $\label{eq:2.1} \begin{split} \mathcal{L}_{\text{max}}(\mathbf{r}) = \mathcal{L}_{\text{max}}(\mathbf{r}) \mathcal{L}_{\text{max}}(\mathbf{r}) \\ \mathcal{L}_{\text{max}}(\mathbf{r}) = \mathcal{L}_{\text{max}}(\mathbf{r}) \mathcal{L}_{\text{max}}(\mathbf{r}) \\ \mathcal{L}_{\text{max}}(\mathbf{r}) = \mathcal{L}_{\text{max}}(\mathbf{r}) \mathcal{L}_{\text{max}}(\mathbf{r}) \mathcal{L}_{\text{max}}(\mathbf{r}) \\ \mathcal{L}_{\text{max}}(\mathbf{r}) = \mathcal{L}_{\text{max}}(\$ 

 $\label{eq:2.1} \frac{1}{\sqrt{2}}\left(\frac{1}{\sqrt{2}}\right)^{2} \left(\frac{1}{\sqrt{2}}\right)^{2} \left(\frac{1}{\sqrt{2}}\right)^{2} \left(\frac{1}{\sqrt{2}}\right)^{2} \left(\frac{1}{\sqrt{2}}\right)^{2} \left(\frac{1}{\sqrt{2}}\right)^{2} \left(\frac{1}{\sqrt{2}}\right)^{2} \left(\frac{1}{\sqrt{2}}\right)^{2} \left(\frac{1}{\sqrt{2}}\right)^{2} \left(\frac{1}{\sqrt{2}}\right)^{2} \left(\frac{1}{\sqrt{2}}\right)^{2} \left(\$ 

 $\sim 10^{-1}$ 

 $\sim 10^{-10}$ 

 $\sim 10$ 

 $\frac{1}{2}$ in Vi  $\sim$ 

 $\sim 10^7$ 

 $\sim$ 

 $\frac{1}{2}$ 

 $\mathcal{L}^{\pm}$ 

 $\sim 10^{11}$  km s  $^{-1}$ 

 $\sim 10^7$ 

 $\sim$ 

 $\label{eq:2.1} \frac{1}{\sqrt{2}}\sum_{i=1}^n\frac{1}{\sqrt{2}}\sum_{j=1}^n\frac{1}{j!}\sum_{j=1}^n\frac{1}{j!}\sum_{j=1}^n\frac{1}{j!}\sum_{j=1}^n\frac{1}{j!}\sum_{j=1}^n\frac{1}{j!}\sum_{j=1}^n\frac{1}{j!}\sum_{j=1}^n\frac{1}{j!}\sum_{j=1}^n\frac{1}{j!}\sum_{j=1}^n\frac{1}{j!}\sum_{j=1}^n\frac{1}{j!}\sum_{j=1}^n\frac{1}{j!}\sum_{j=1$ 

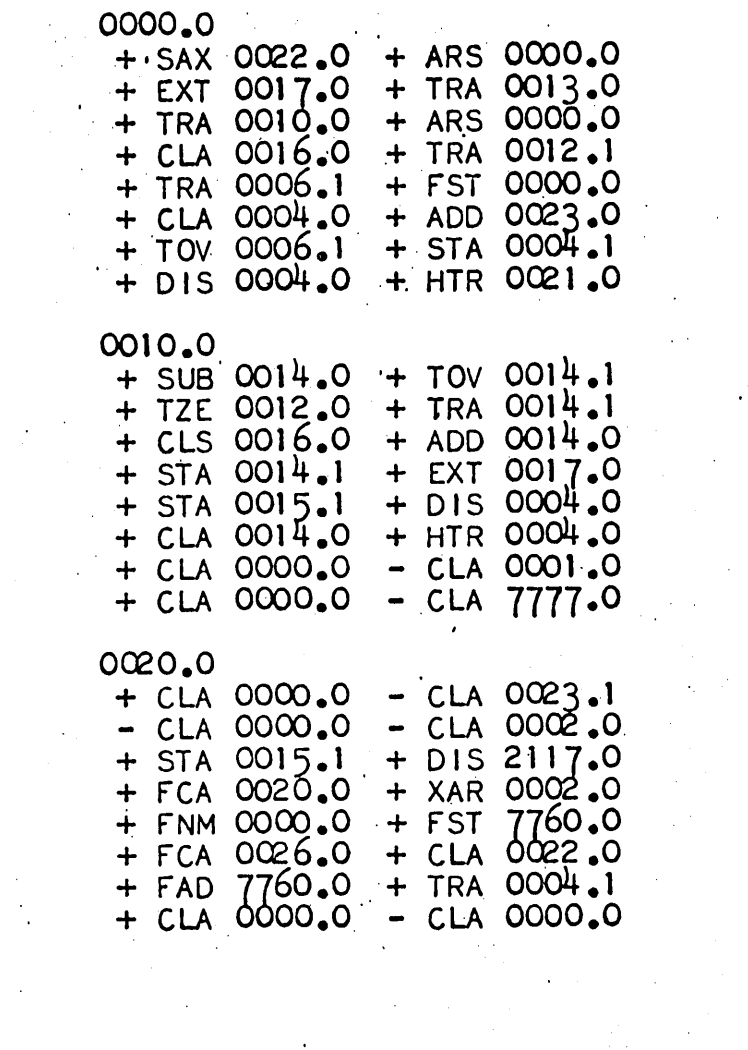